# JMagnifire Crack Patch With Serial Key [Win/Mac] [2022]

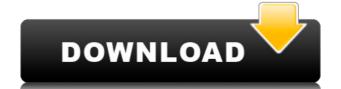

#### JMagnifire Activation Code With Keygen Free Download 2022 [New]

JMagnifire Cracked 2022 Latest Version is a small software application whose purpose is to help you make use of a desktop magnifier in order to analyze the objects on your screen. It comes in handy especially when working with CAD tools or other educational programs where you need to enlarge various objects, so as to analyze them in detail. The advantages of being portable Since this is a portable program, it is important to mention that it doesn't leave any traces in the Windows Registry. You can copy it on any USB flash drive or other devices, and take it with you whenever you need to enlarge areas from your screen with the aid of a magnifier on the breeze, without having to go through installation steps. How it works JMagnifire Crack For Windows doesn't offer support for a GUI, so in order to activate the magnifier you are required to perform a double-click mouse operation on the EXE file. This clearly represents a big disadvantage, as it would have been useful to see support for built-in buttons that could help you enable or disable the magnifier. In order to deactivate the application's function, you need to press the "Esc" key. By default, the tool displays a preset zooming mode and automatically follows your mouse cursor revealing a larger view of the region you point at. On the downside, you are not allowed to choose between different zooming values, pick a default zooming mode, and resize the window that displays the enlarged view of the desktop area. Performance During our testing we have noticed that JMagnifire carries out a task very quickly and without errors. It leaves a minimal footprint on system resources, so the overall performance of the computer is not affected. Bottom line To sum things up, JMagnifire is a small software application whose purpose is to help you make use of a desktop magnifier in order to analyze the objects on your screen. It comes in handy especially when working with CAD tools or other devices, and take it with

#### JMagnifire Crack+ Product Key [Win/Mac]

Installs and removes keystrokes in the console. Features: Allows you to add or remove keystroke in a console session, Allows you to assign a keystroke to a console file, Allows you to assign a keystroke to a console file, allows you to computer as a notifier. Allows you to assign a keystroke to a console file, allows you to assign a keystroke to a console file, allows you to assign a keystroke to a console file, allows you to computer as a notifier. Allows you to set up a repeating alarm, Allows you to choose from many different sounds for each type of event, allows you to computer as a malarm clock, allows you to set up a repeating alarm, Allows you to choose from many different sounds for each type of event, allows you to set up a repeating alarm, allows you to choose from many differe

### JMagnifire

JMAGNFIRE is a small software application whose purpose is to help you make use of a desktop magnifier in order to analyze the objects on your screen. It comes in handy especially when working with CAD tools or other educational programs where you need to enlarge various objects, so as to analyze them in detail. The advantages of being portable Since this is a portable program, it is important to mention that it doesn't leave any traces in the Windows Registry. You can copy it on any USB flash drive or other devices, and take it with you whenever you need to enlarge areas from your screen with the aid of a magnifier on the breeze, without having to go through installation steps. How it works JMagnifire doesn't offer support for a GUI, so in order to activate the magnifier you are required to perform a double-click mouse operation on the EXE file. This clearly represents a big disadvantage, as it would have been useful to see support for built-in buttons that could help you enable or disable the magnifier. In order to deactivate the application's function, you need to press the "Esc" key. By default, the tool displays a preset zooming mode and automatically follows your mouse cursor revealing a larger view of the region you point at. On the downside, you are not allowed to choose between different zooming values, pick a default zooming mode, and resize the window that displays the enlarged view of the desktop area. Performance During our testing we have noticed that JMagnifire carries out a task very quickly and without errors. It leaves a minimal footprint on system resources, so the overall performance During our testing we have noticed that JMagnifire carries out a task very quickly and without errors. It leaves a minimal footprint on system resources, so the overall performance During our testing we have noticed that JMagnifire carries out a task very quickly and without errors. It leaves a minimal footprint on system resources, so the overall performance During our testing we have noticed that JMagnifire ca

https://jemi.so/crack-mikrotik-dan-key-level-6zip-[new https://techplanet.today/post/world-war-ii-combat-road-to-berlin-game-for-pc-full-version-best https://techplanet.today/post/fxpansion-bfd3-v3120-win-mac-osx https://techplanet.today/post/download-diablo-2-lord-of-destruction-113-top-full-crack https://reallygoodemails.com/feicribrompdzu

#### What's New In JMagnifire?

JMagnifire is a small software application whose purpose is to help you make use of a desktop magnifier in order to analyze the objects on your screen. It comes in handy especially when working with CAD tools or other educational programs where you need to enlarge various objects, so as to analyze them in detail. The advantages of being portable Since this is a portable program, it is important to mention that it doesn't leave any traces in the Windows Registry. You can copy it on any USB flash drive or other devices, and take it with you whenever you need to enlarge areas from your screen with the aid of a magnifier on the breeze, without having to go through installation steps. How it works JMagnifire doesn't offer support for a GUI, so in order to activate the magnifier you are required to perform a double-click mouse operation on the EXE file. This clearly represents a big disadvantage, as it would have been useful to see support for built-in buttons that could help you enable or disable the magnifier. In order to descrivate the application's function, you need to press the "Esc" key. By default, the tool displays a preset zooming mode and automatically follows your mouse cursor revealing a larger view of the region you point at. On the downside, you are not allowed to choose between different zooming values, pick a default zooming walues, pick a default zooming walues, pick a default zooming walues, pick a default zooming under to a system resources, so the overall performance of the computer is not affected. Bottom line To sum things up, JMagnifire proves to be a simplistic piece of software that comes bundled with limited features for helping you enlarge user-defined desktop areas. Limitations: The program doesn't allow you to pick between different zooming modes or pick a default zooming mode. The program doesn't offer any way to resize the window that displays the enlarged view of the desktop area. The major drawback of the program is the lack of a user interface, which is why you are required to doubl

## **System Requirements For JMagnifire:**

Windows: Mac OS X: Linux: Minimum: Operating System: Microsoft Windows 7 (Windows Vista, Windows XP, or Windows XP, or Windows XP, or Windows 2000) Processor: Intel Pentium 4, AMD Athlon 64 X2 or faster Memory: 1 GB Graphics: 64 MB DirectX 9.0c compatible video card Hard Disk Space: 2 GB DirectX: Version 9.0c Network: Broadband Internet connection Recommended: Operating System: Microsoft Windows 7

### Related links:

https://islandcremations.com/wp-content/uploads/2022/12/Exedb-Anti-Malware-Scanner.pdf

https://nocmuzeja.hr/wp-content/uploads/2022/12/HWareInfo.pdf

https://dutasports.com/wp-content/uploads/2022/12/Key-Customizer-Crack-Free-Registration-Code-WinMac.pdf

http://www.kiwitravellers2017.com/2022/12/13/blazevideo-hdtv-player-activation-code-for-windows/

https://www.thesmilecraft.com/wp-content/uploads/2022/12/bersan.pdf

https://teenmemorywall.com/avi-dvd-burner-2008-april-2022/ https://ssmecanics.com/wp-content/uploads/2022/12/Pnuts.pdf http://whatthekeycode.com/?p=131

https://www.iprofile.it/wp-content/uploads/2022/12/gavrerin.pdf
https://bjeecc.school/wp-content/uploads/2022/12/Pandora-White-Box-Crack-License-Keygen-2022-New.pdf